#### GSA-5859 SISTEMAS DE INFORMAÇÃO GEOGRÁFICA EM SOFTWARE LIVRE

Carlos Henrique Grohmann

Instituto de Energia e Ambiente - USP

#### FORMATOS DE DADOS, ENTRADA DE DADOS

#### DADOS PARA SIG

- ‣ Obter dados é uma parte importante de qualquer projeto de SIG
	- ‣ Você precisa saber
	- ‣ Que tipos de dados você pode usar no SIG
	- ‣ Como avaliar os dados
	- ‣ Onde encontrar dados
	- ‣ Como criar dados

#### FONTES DE DADOS

- ‣ Dados Primários: dados medidos diretamente por levantamentos, coletas de campo e sensoriamento remoto
- ‣ Dados Secundários: dados obtidos de mapas e tabelas existentes, ou outras fontes de dados

# DADOS PRIMÁRIOS

‣ Não é possível observar a distribuição espacial de uma variável em toda a área de estudo

- ‣ É necessário **amostrar**
	- ‣ Fazer medições de um subconjunto de objetos na área que melhor capture a variação espacial total

### AMOSTRAGEM

- ‣ A densidade de amostragem determina a resolução dos dados
- ‣ Amostras tomadas em intervalos de 1 km não refletem variações menores que 1 km
- ‣ Principais tipos de modelos de amostragem:
	- ‣ Aleatório
	- ‣ Sistemático
	- ‣ Estratificado

# AMOSTRAS ALEATÓRIAS

‣ Cada ponto deve ter a mesma probabilidade de ser escolhido

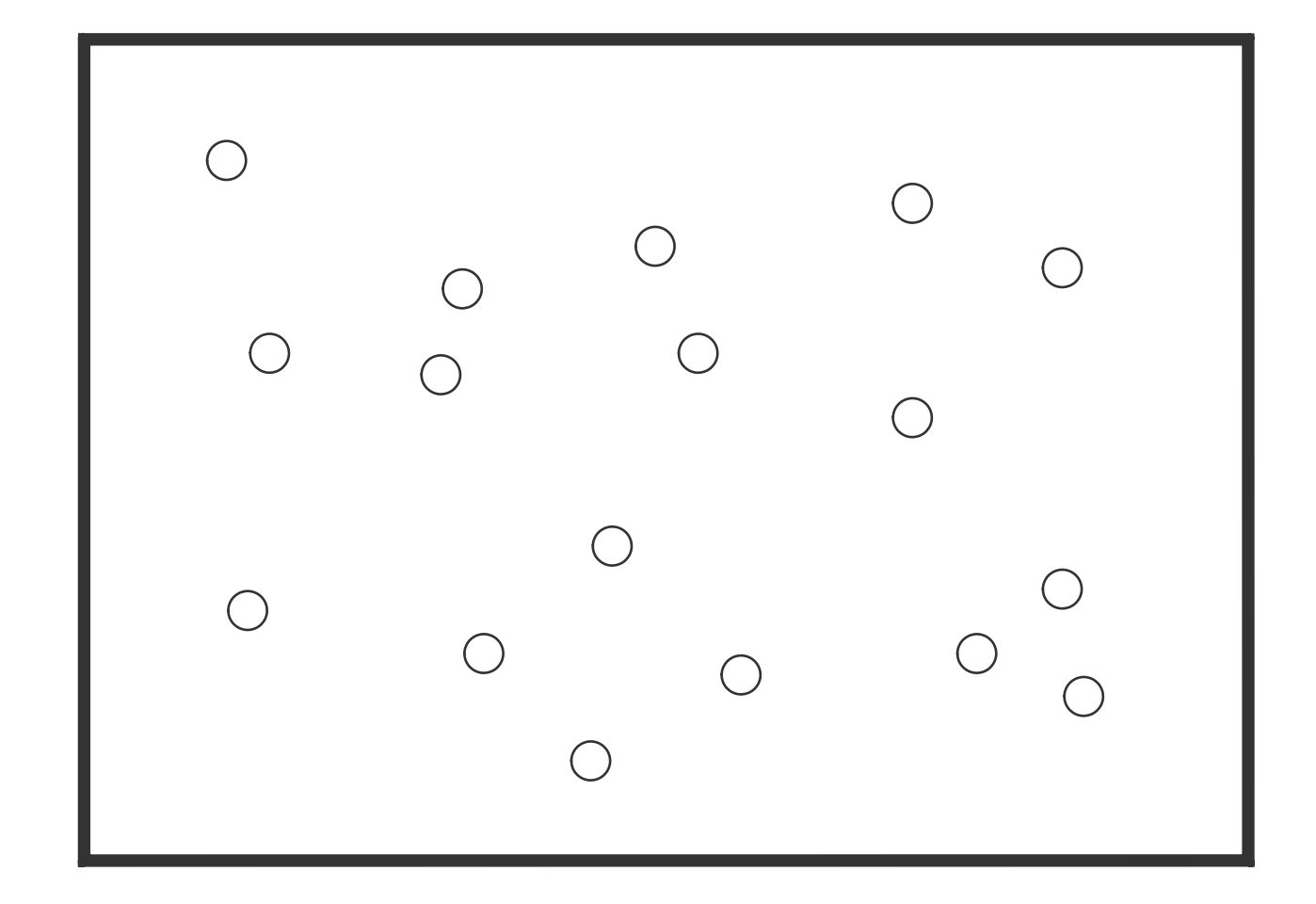

### AMOSTRAS SISTEMÁTICAS

Os pontos de amostragem são espaçados em intervalos regulares

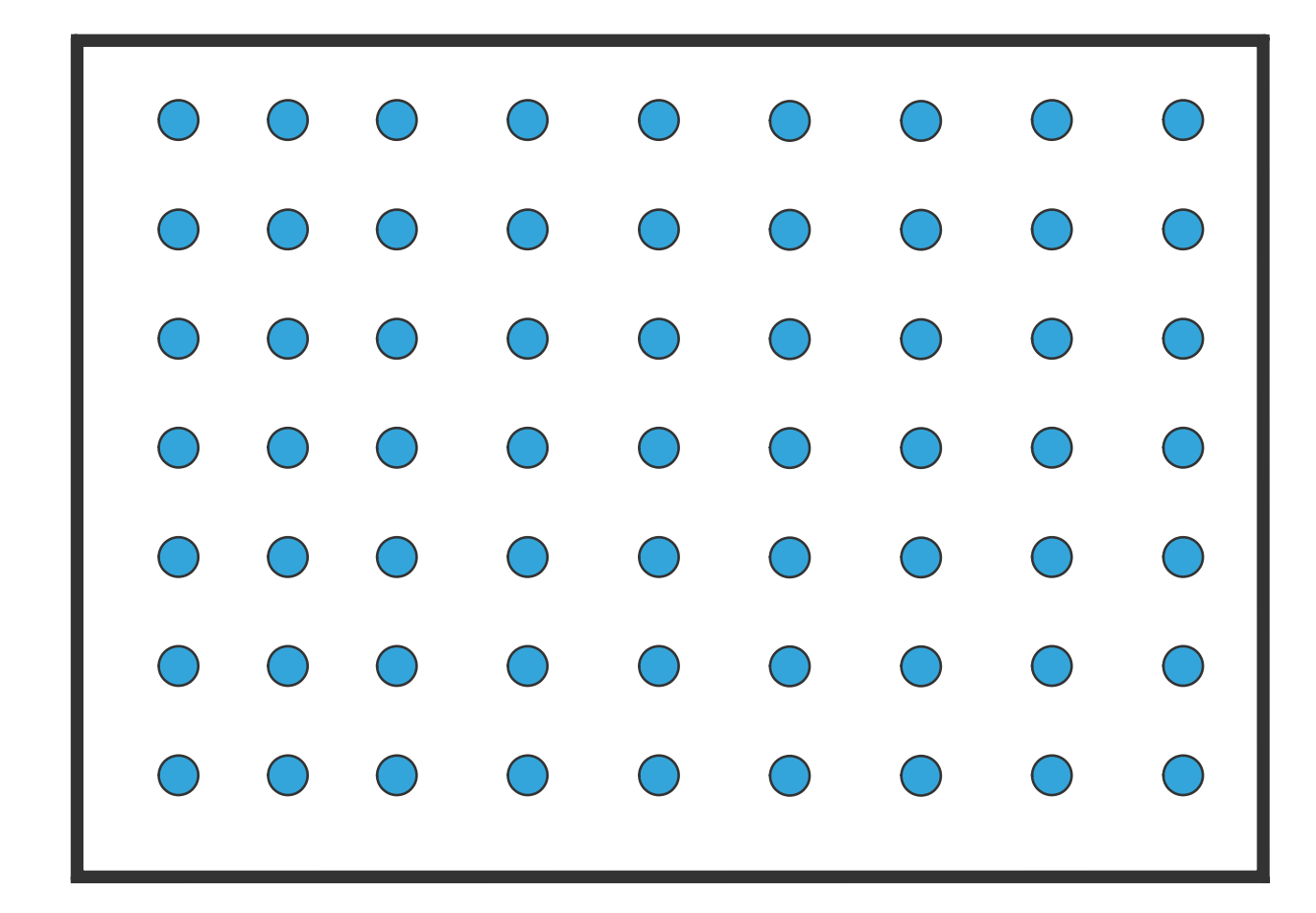

#### AMOSTRAS ESTRATIFICADAS

- ‣ Exigem conhecimentos sobre subpopulações distintas, espacialmente definidas (formações, zonas ecológicas)
- ‣ Mais amostras são coletadas nas áreas onde é esperada maior variabilidade

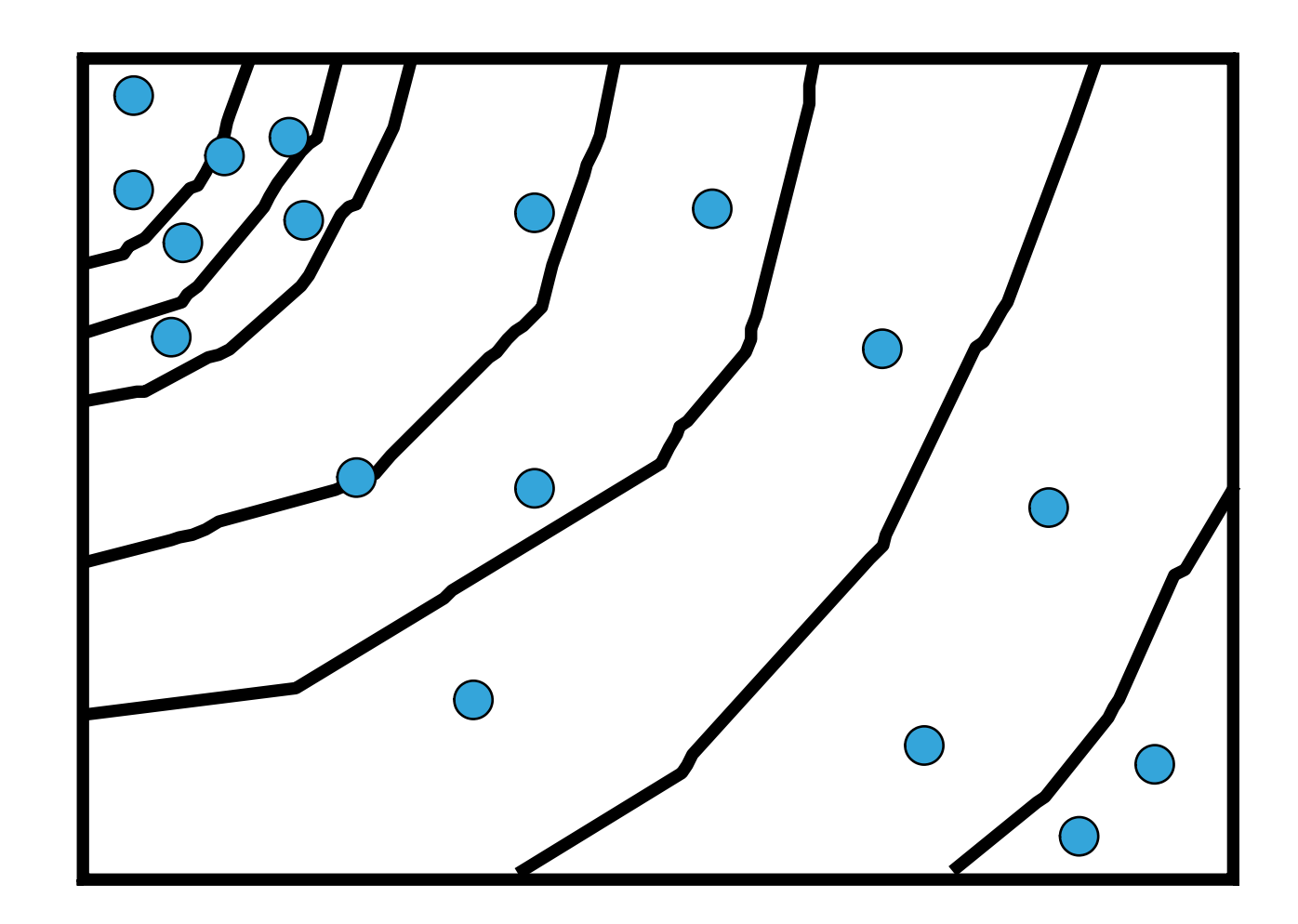

# DADOS SECUNDÁRIOS

- ‣ Cada vez mais dados digitais para SIGs são disponíveis
- ‣ Agências governamentais: recenseamento
- ▶ Levantamentos topográficos (IBGE), geológicos (CPRM)...
- ‣ Companhias privadas

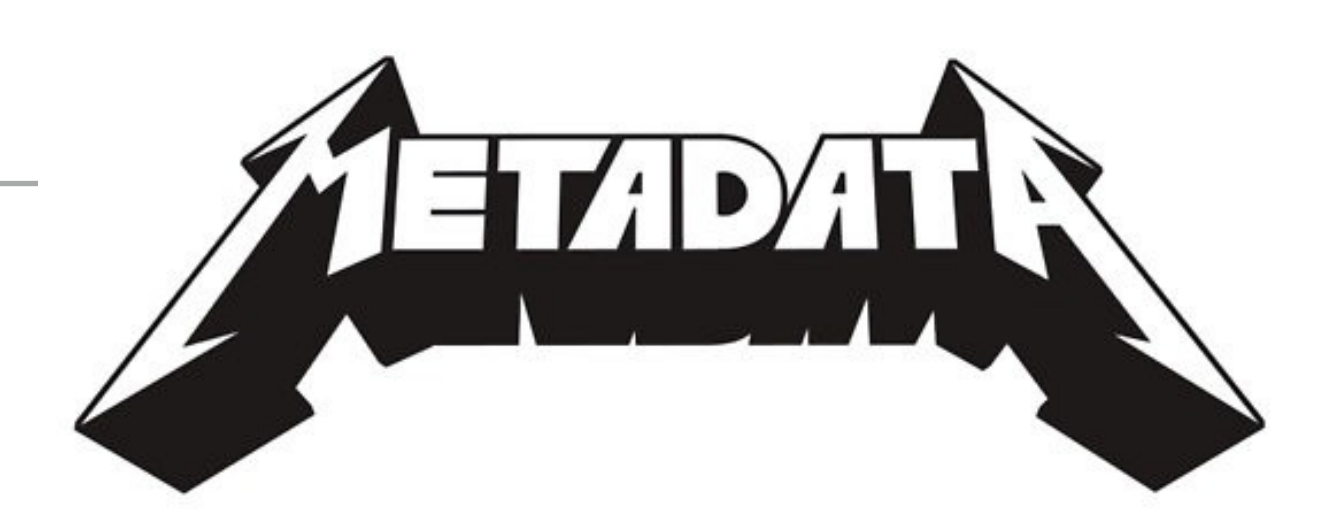

#### METADADOS

- ‣ **Metadados**: dados sobre os dados
	- ‣ Procedimentos de coleta ou compilação
	- ‣ Linhagem dos dados
	- ‣ Exatidão, precisão, padrões de medição
	- ‣ Esquemas de codificação
- ‣ Requeridos para dados espaciais e de atributos

#### METADADOS

- ‣ Muitas vezes não há metadados
- **Sand Isto leva a:** 
	- ‣ Má interpretação
	- ‣ Mau uso
	- ‣ Falsa percepção de exatidão

#### METADADOS

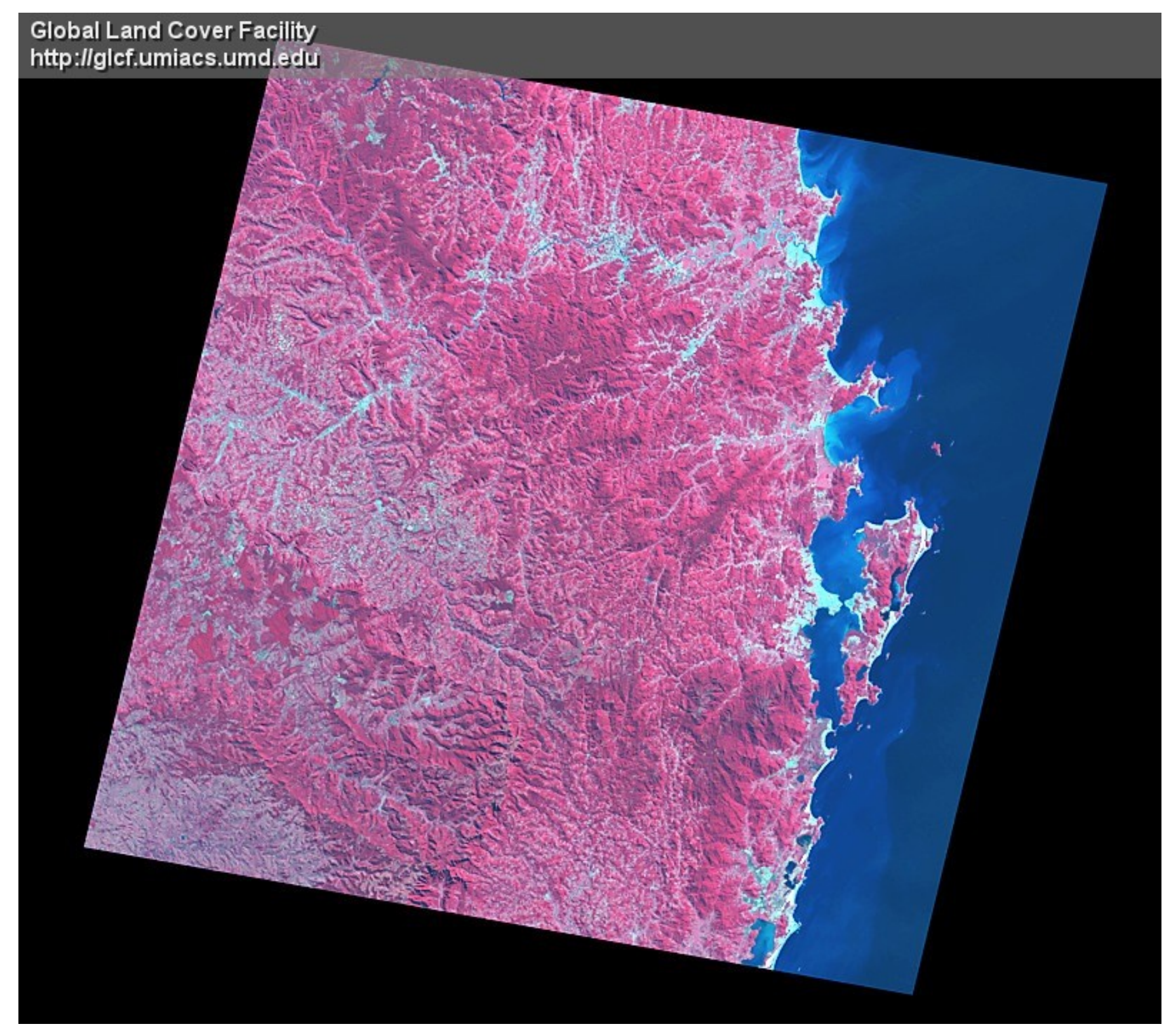

GROUP = METADATA\_FILE

PRODUCT\_CREATION\_TIME = 2004-02-12T18:09:52Z

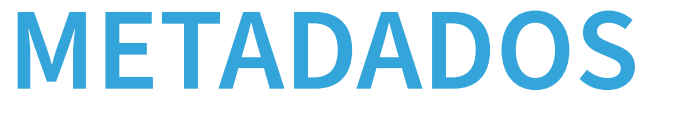

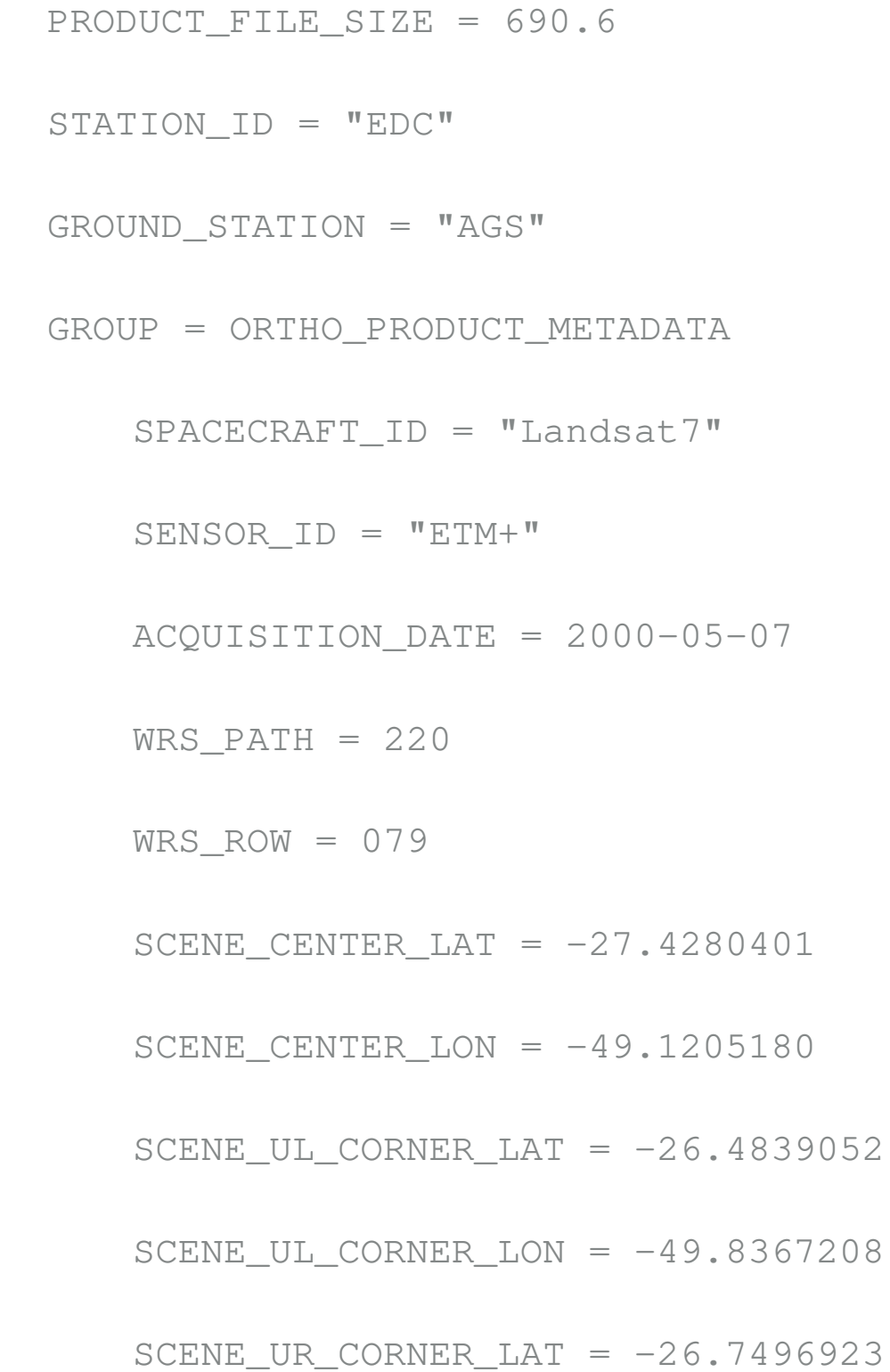

# EXATIDÃO E PRECISÃO

- ‣ Exatidão (acurácia): quão correta é a medida
- ‣ Precisão (reproducibilidade): indica a dispersão de um conjunto de dados

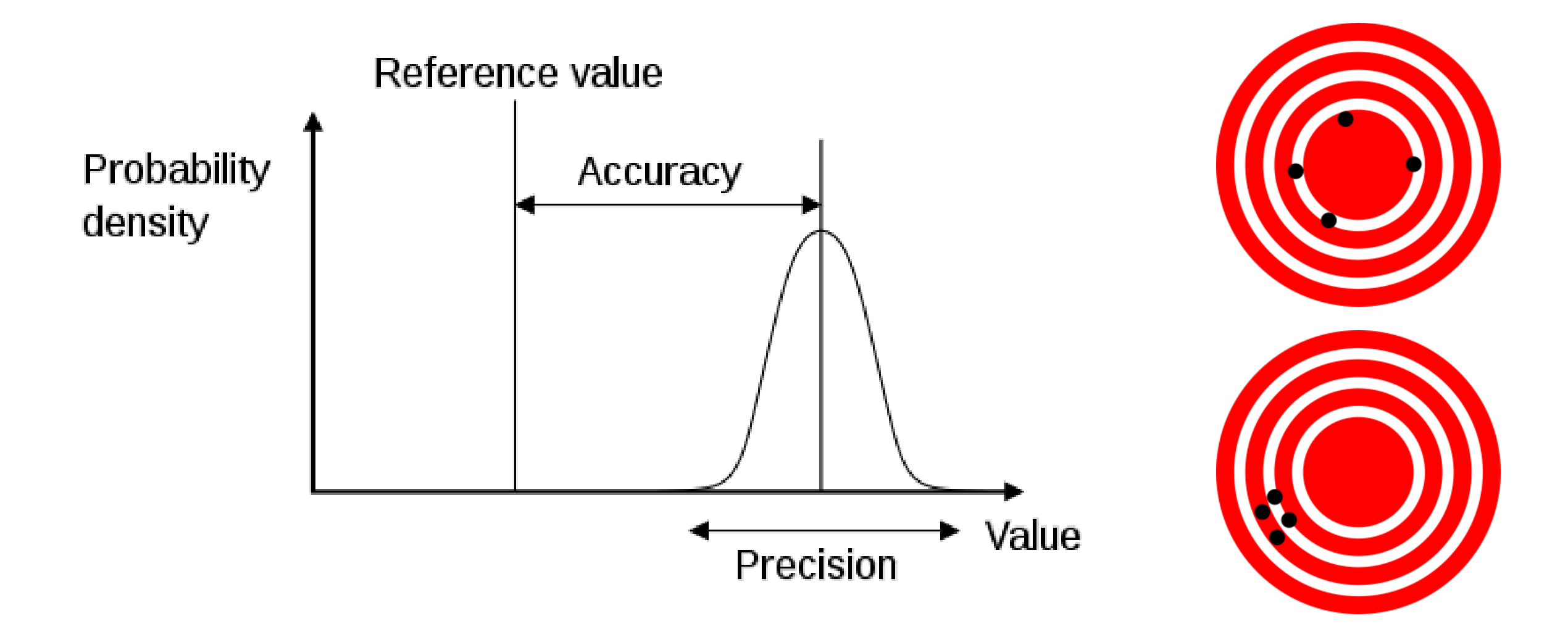

#### ENTRADA DE DADOS

- ‣ A entrada de dados envolve a digitalização de dados espaciais e de atributos
- ‣ Dados de atributos:
	- ‣ Planilhas
	- ‣ Gerenciadores de bancos de dados
- **Dados espaciais:** 
	- ‣ Entrada de coordenadas
	- ‣ Digitalização
	- ‣ Escaneamento

#### ENTRADA DE DADOS

- ‣ A conversão de mapas de papel para digital é a tarefa que mais consume tempo em SIG
	- ‣ Até 80% dos custos dos projetos
	- ‣ Tedioso, trabalhoso e muito sujeito a erro
	- ‣ A montagem do banco de dados às vezes acaba sendo um fim em si mesmo

#### ENTRADA POR TECLADO

- ‣ São digitadas coordenadas (ex. longitude/latitude de pontos):
	- ‣ de listas de nomes e coordenadas
	- ‣ de localizações lidas em mapas

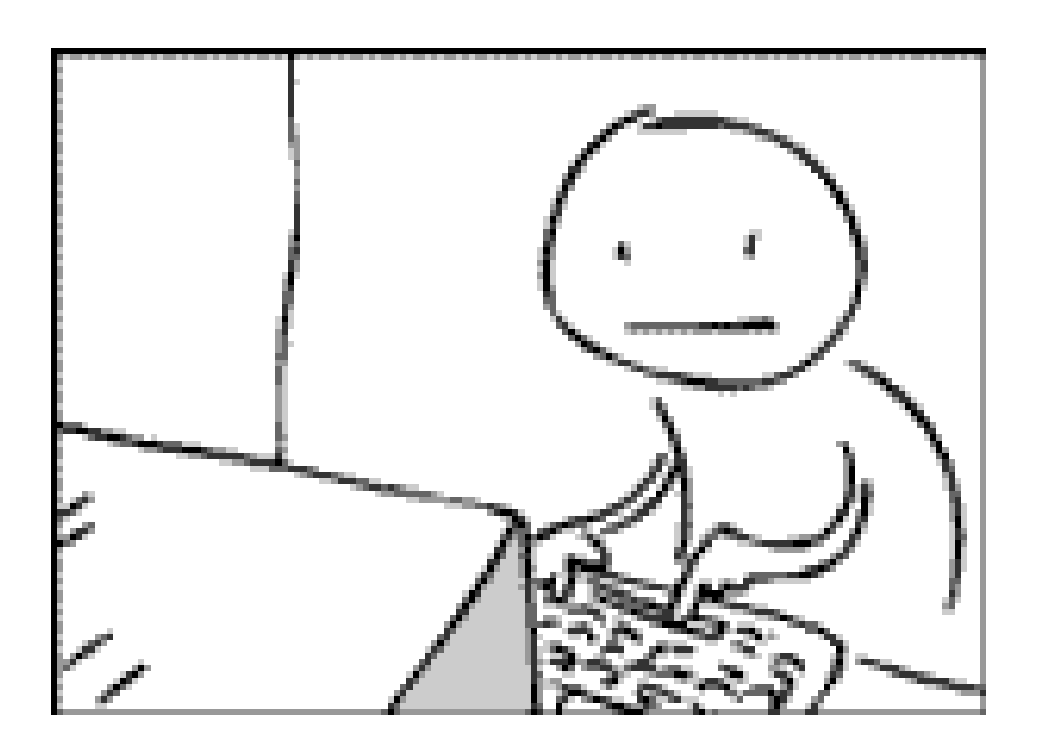

# DIGITALIZAÇÃO MANUAL

- ‣ Mesas digitalizadoras
- 25 x 25cm a 200 x 150cm

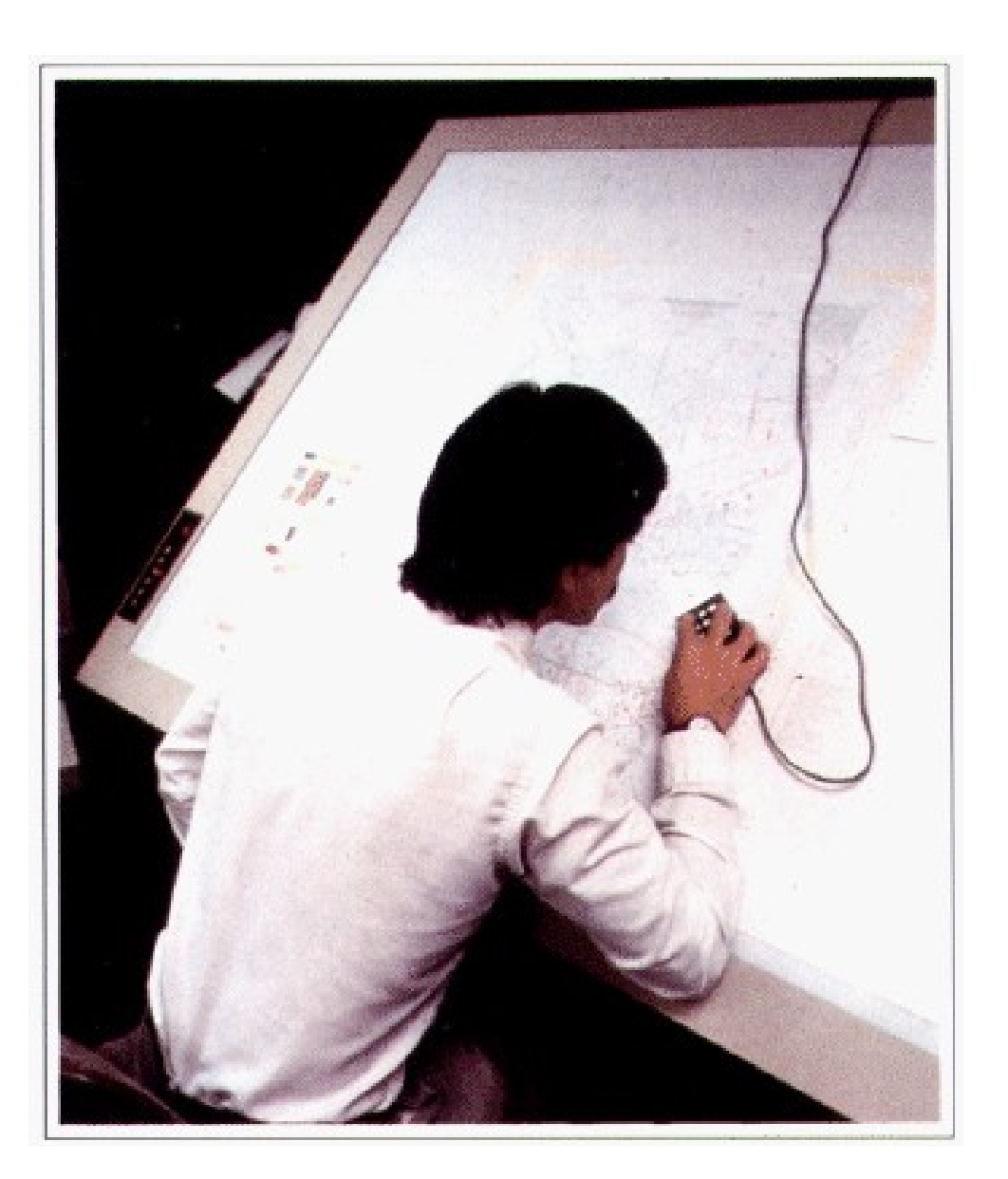

### MESA DIGITALIZADORA

- ‣ Rede de fios na mesa cria um campo magnético que é detectado pelo cursor
- ‣ Grava coordenadas x/y arbitrárias, baseadas na precisão da mesa
- ▶ Precisão pode ser alta, mas é fixa

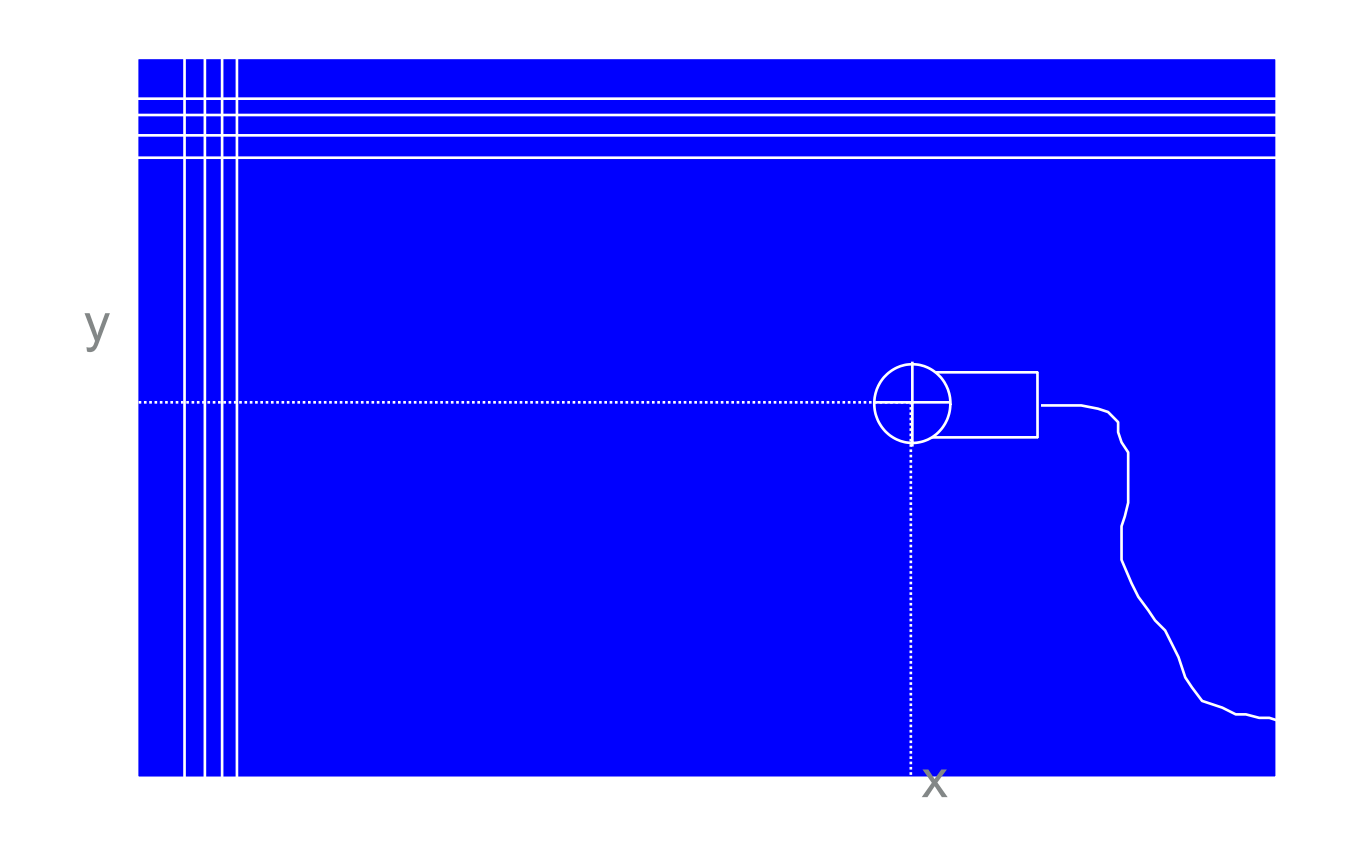

- ‣ Scanner de tambor
- ‣ Scanner plano (grande e pequeno)

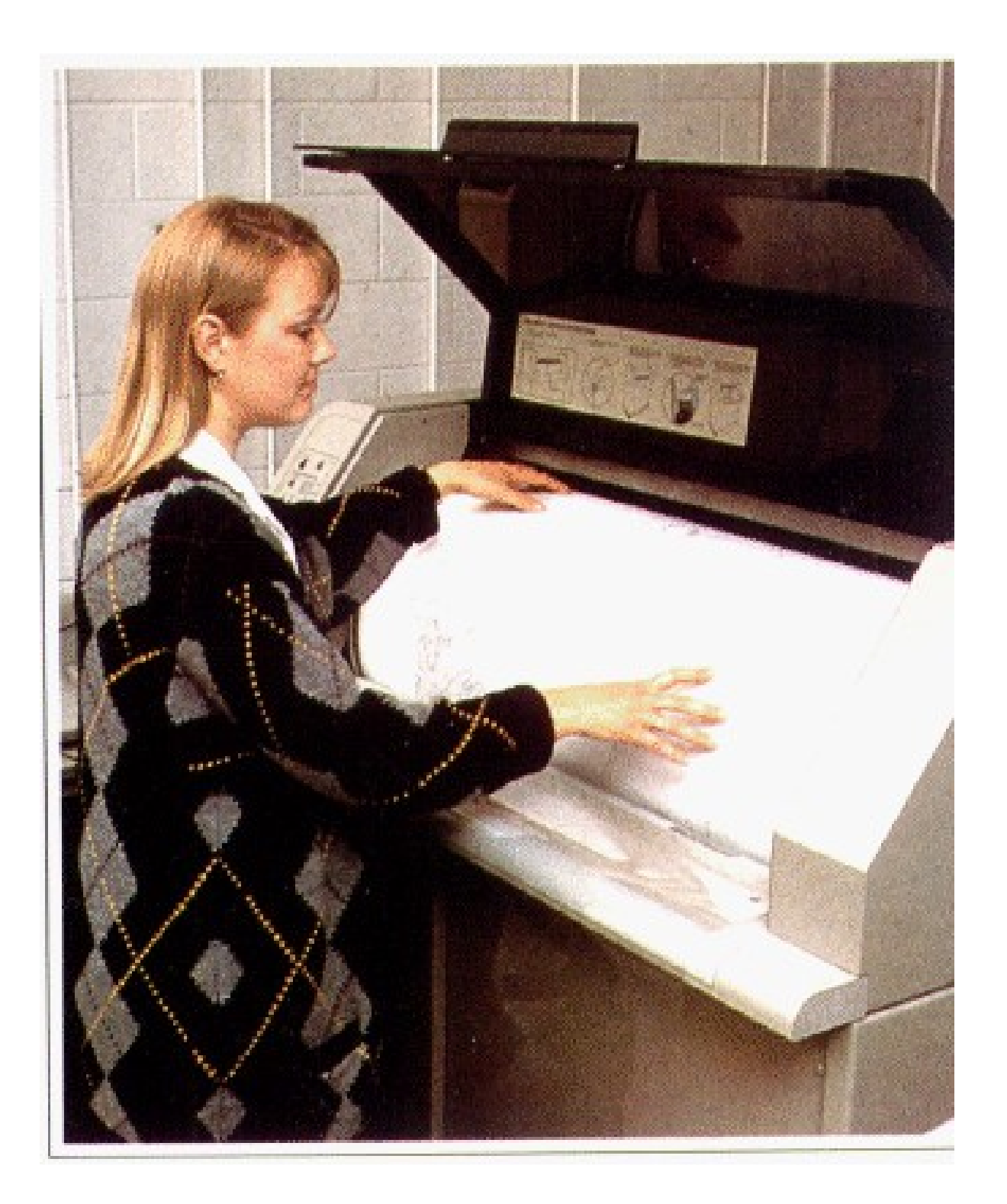

- ‣ A saída do scanner é um arquivo matricial (raster)
- ‣ Geralmente tem que ser convertido ao formato vetorial
	- ‣ Manualmente (digitalização em tela)
	- ‣ Automaticamente (conversão raster-vetor) ex. R2V, Didger, ArcScan
- ‣ Quanto mais automático, mais pós-edição

- ‣ Didger
	- ‣ Golden Software

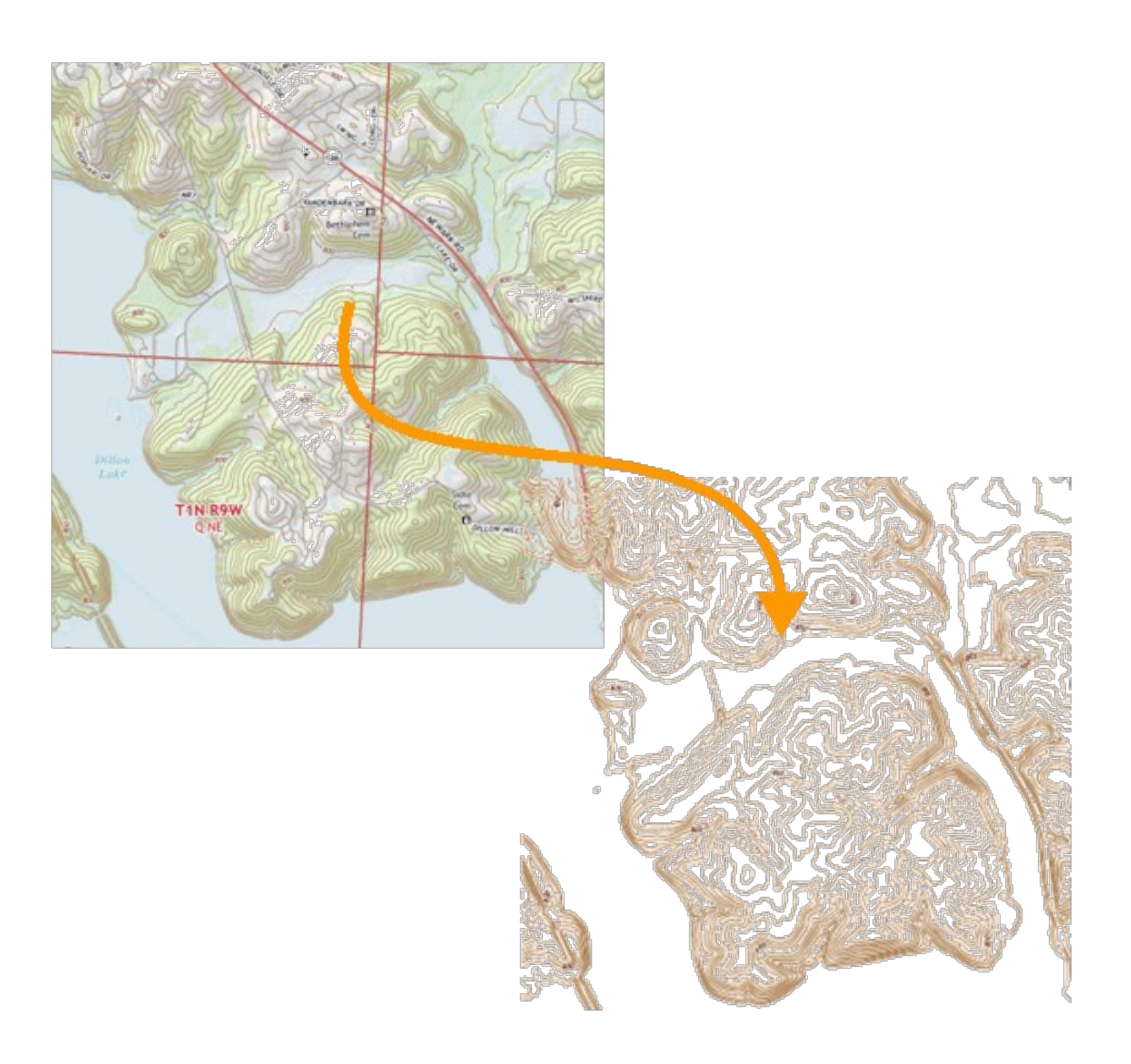

‣ R2V

#### ‣ Able Software

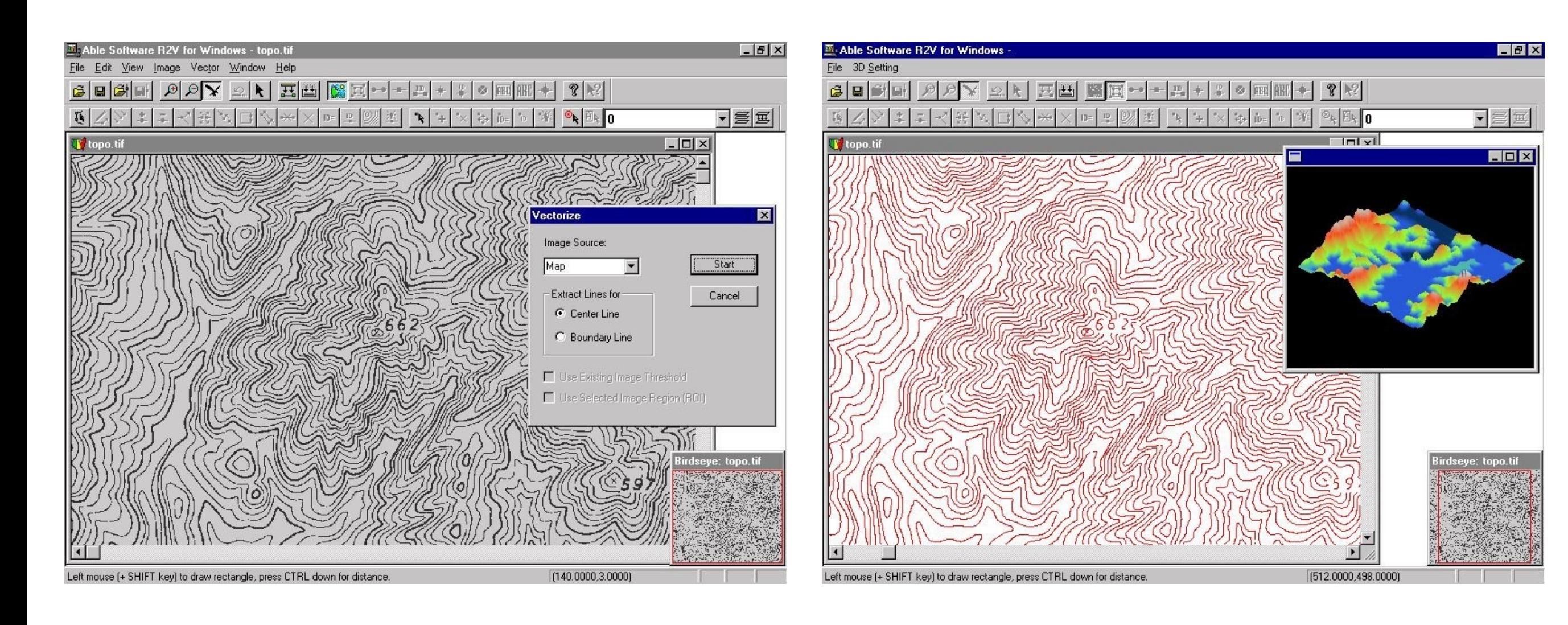

‣ ArcScan (ESRI)

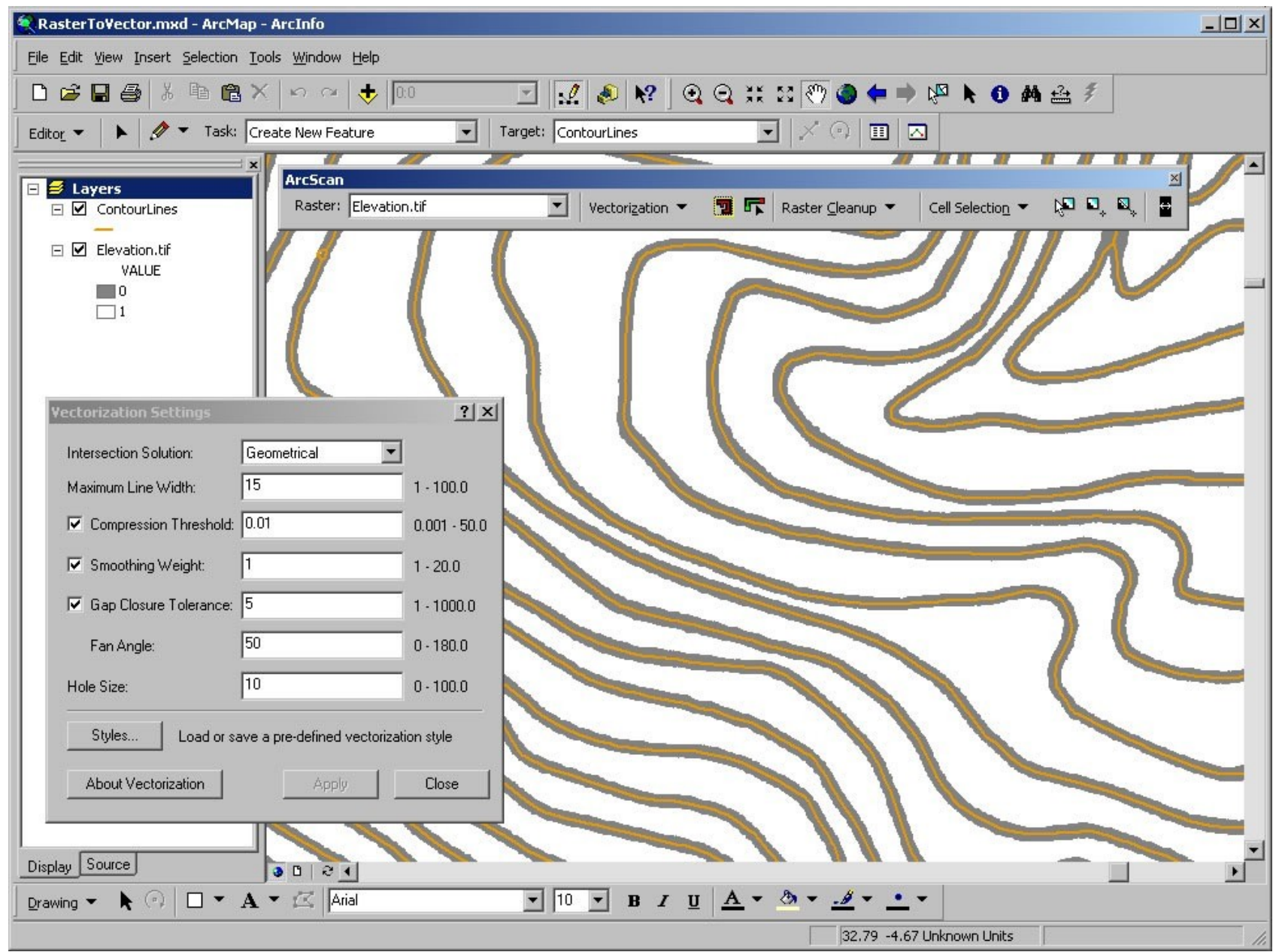

- ‣ Vetorização automática: operador fixa parâmetros globais e o sistema converte todo o mapa
- ‣ Vetorização Interativa: operador escolhe a linha e sistema segue a linha até lacuna ou cruzamento

- ‣ O pré-processamento pode reduzir a pós-edição
- ‣ Ex: redesenhar em película transparente layers separados
- ‣ Mapas mais simples e claros

- ‣ Permite usar diretamente imagens digitalizadas fotos aéreas, imagens de satélite
- ‣ Mapas topográficos digitais em formato raster

# ERROS DE DIGITALIZAÇÃO

- ‣ Qualquer mapa digitalizado requer pós-processamento
- ‣ Procurar feições faltantes
- ▶ Conectar linhas
- ‣ Remover polígonos espúrios
- ‣ Algumas operações podem ser automatizadas

# ERROS DE DIGITALIZAÇÃO

- ‣ Undershoots muito curto
- ‣ Dangles muito longo

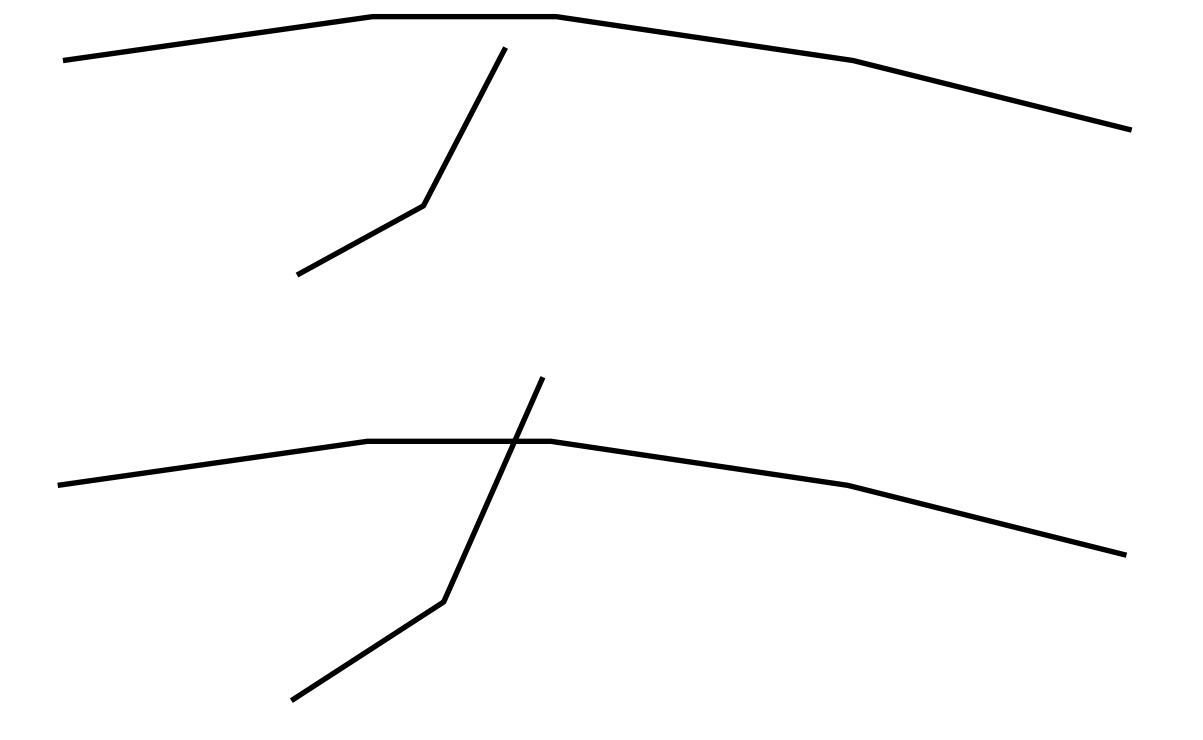

‣ Polígonos espúrios

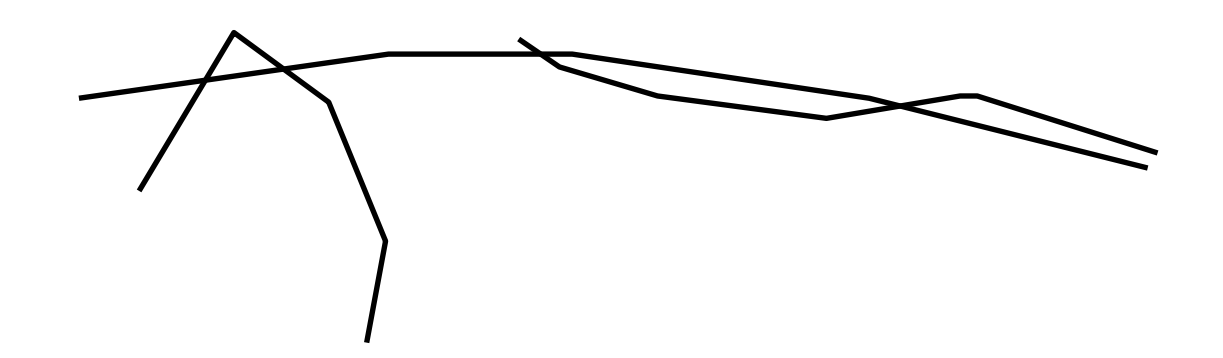

# ERROS TÍPICOS

‣ Undershoot, ponto deslocado, fechamento de polígono, overshoot

Undershoot error:

Use Move Node tool to snap the lines

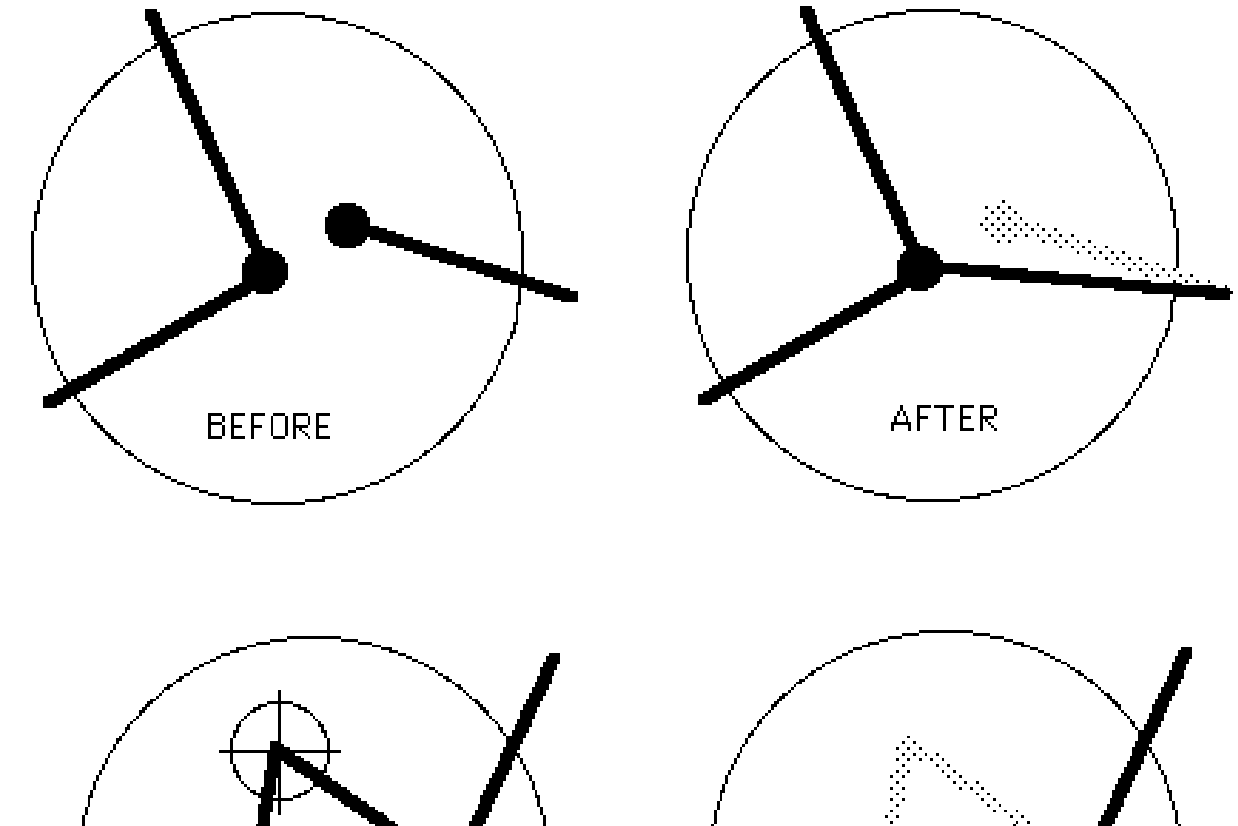

Misplaced points:

Use Move Node tool to interactively select and reposition misplaced points

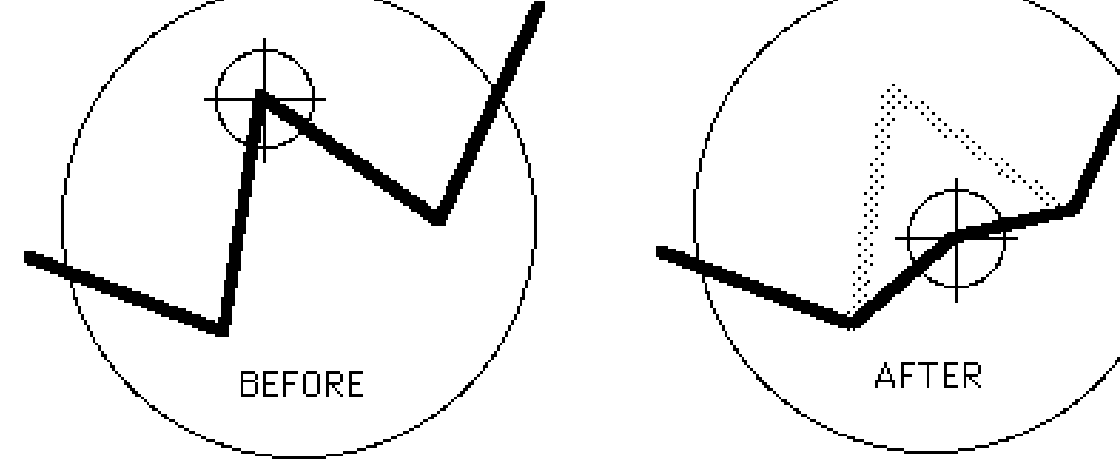

# ERROS TÍPICOS

‣ Undershoot, ponto deslocado, fechamento de polígono, overshoot

Polygon closure error:

If polygon boundaries are not closed, areas are not defined and color fills can bleed out into surrounding areas

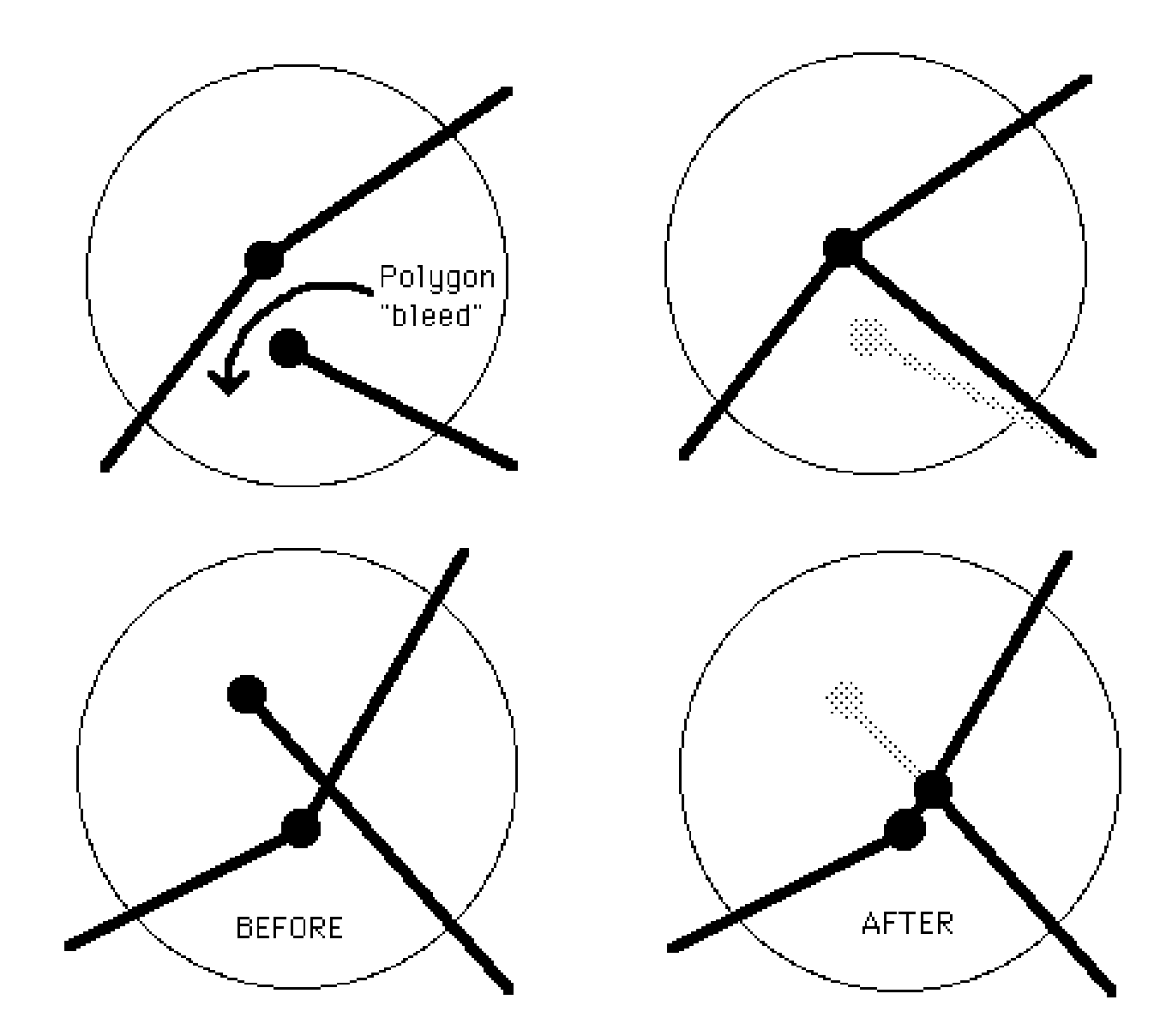

Overshoot :

Snap overshoots the same way as undershoots, or create a new intersection node for snapping

#### PROBLEMAS NA IMAGEM RASTER

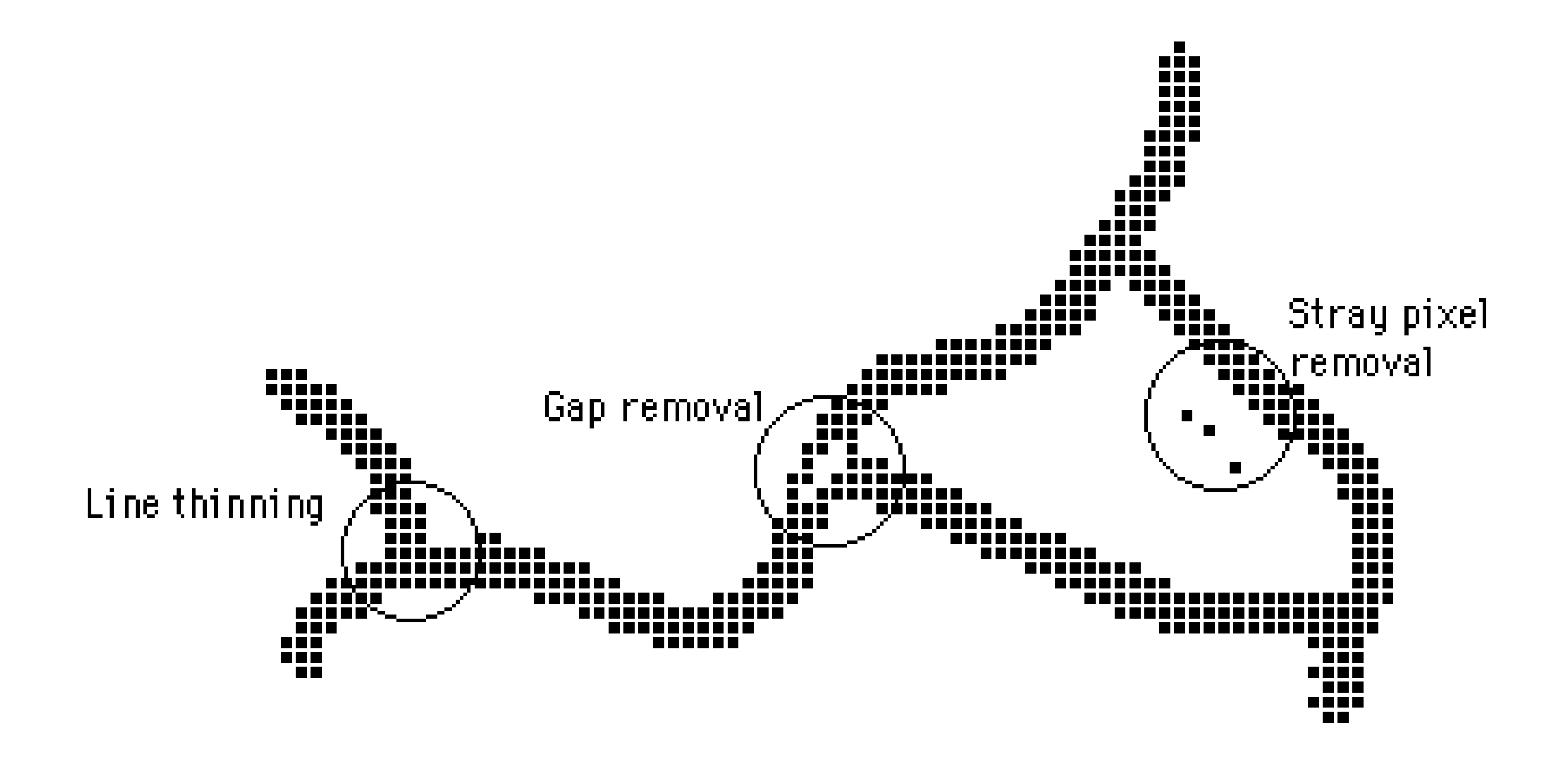

### LIMPEZA DE RASTER

‣ Remoção de lacuna

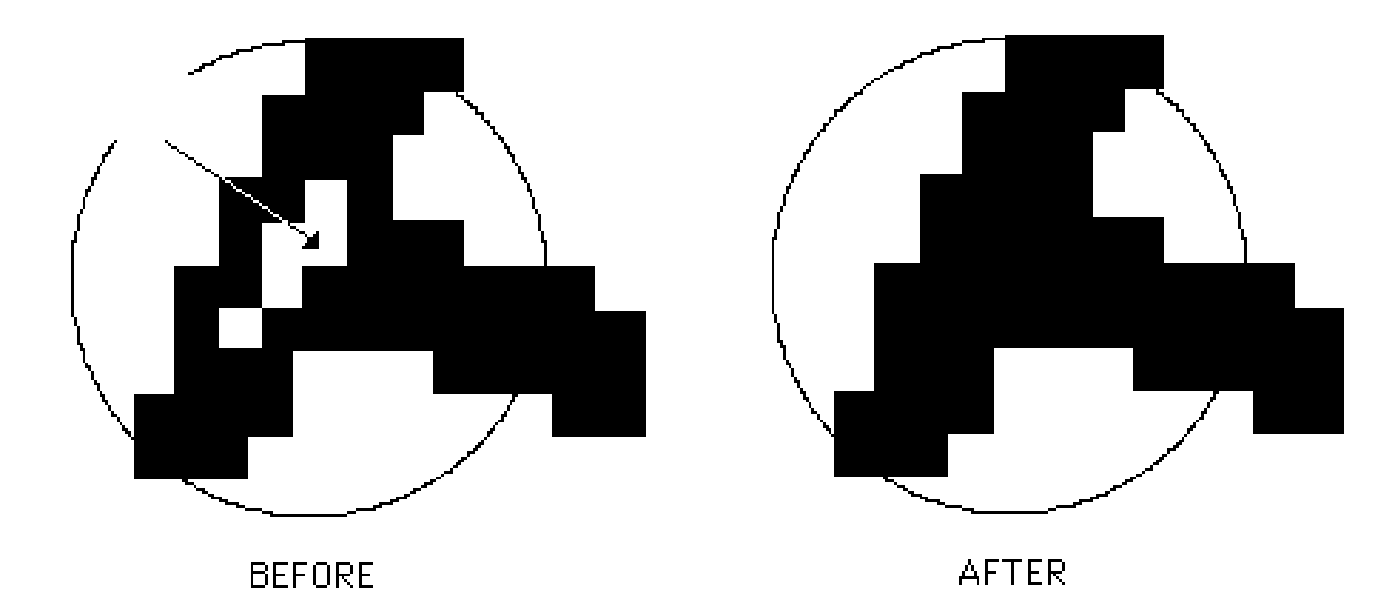

‣ Remoção de pixel solto

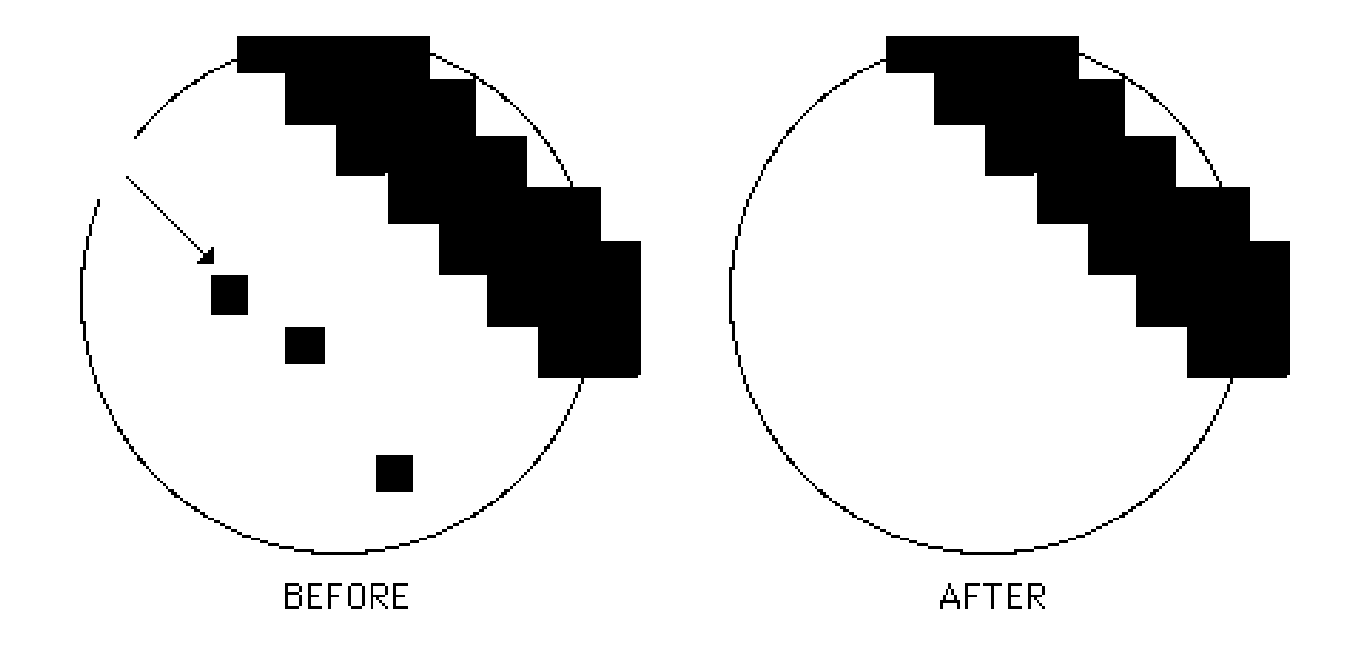

#### AFINAMENTO DE LINHAS

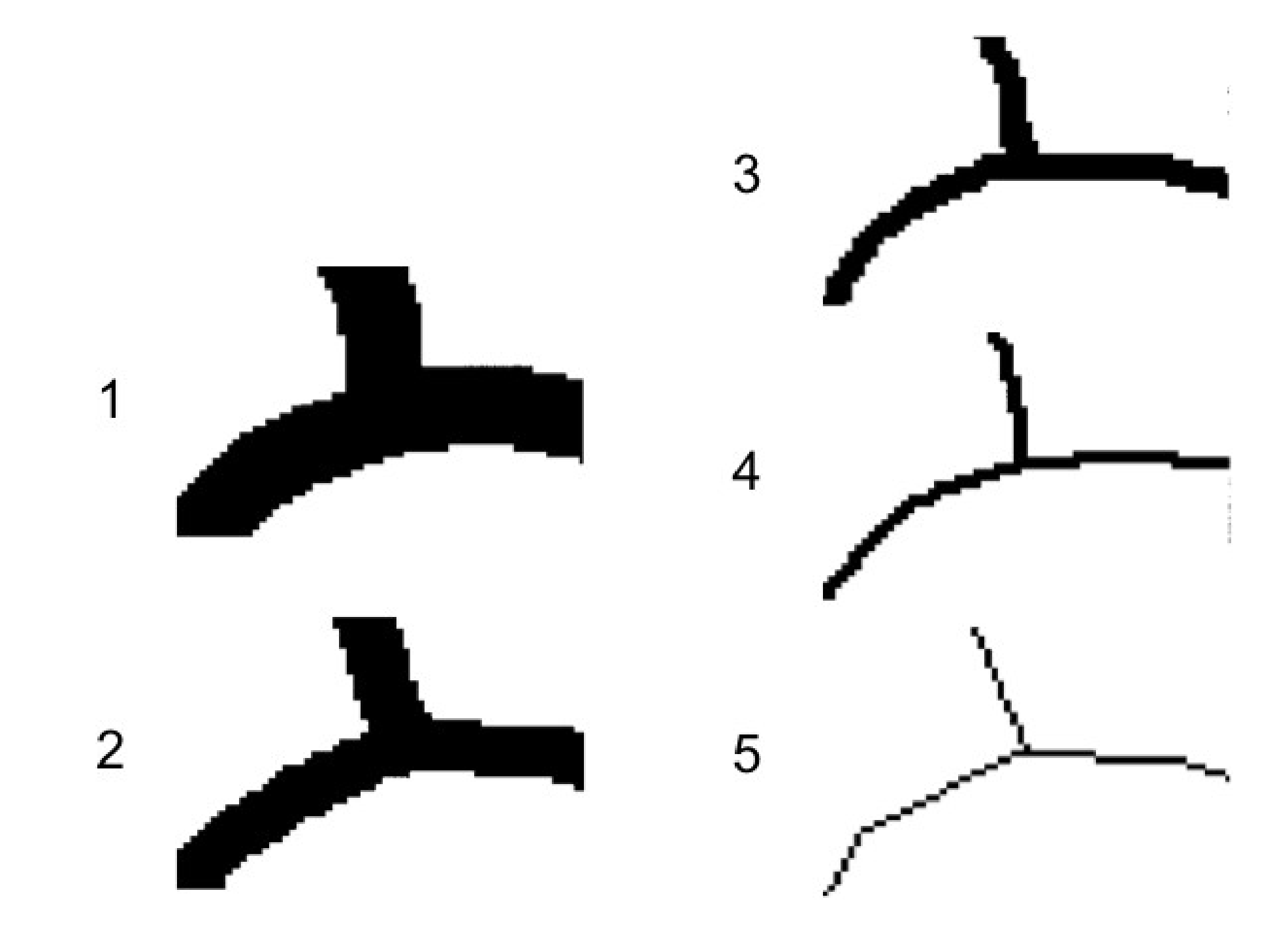

#### GEORREFERENCIAMENTO

- ‣ O mapa-fonte é desenhado em coordenadas do mundo real e parâmetros associados (m, km)
- ‣ Coordenadas são gravadas em unidades de digitalização ou escaneamento (cm da mesa, pixels)
- ‣ É preciso georreferenciar (registrar)

# GEORREFERENCIAMENTO - CONVERSÃO DE COORDENADAS

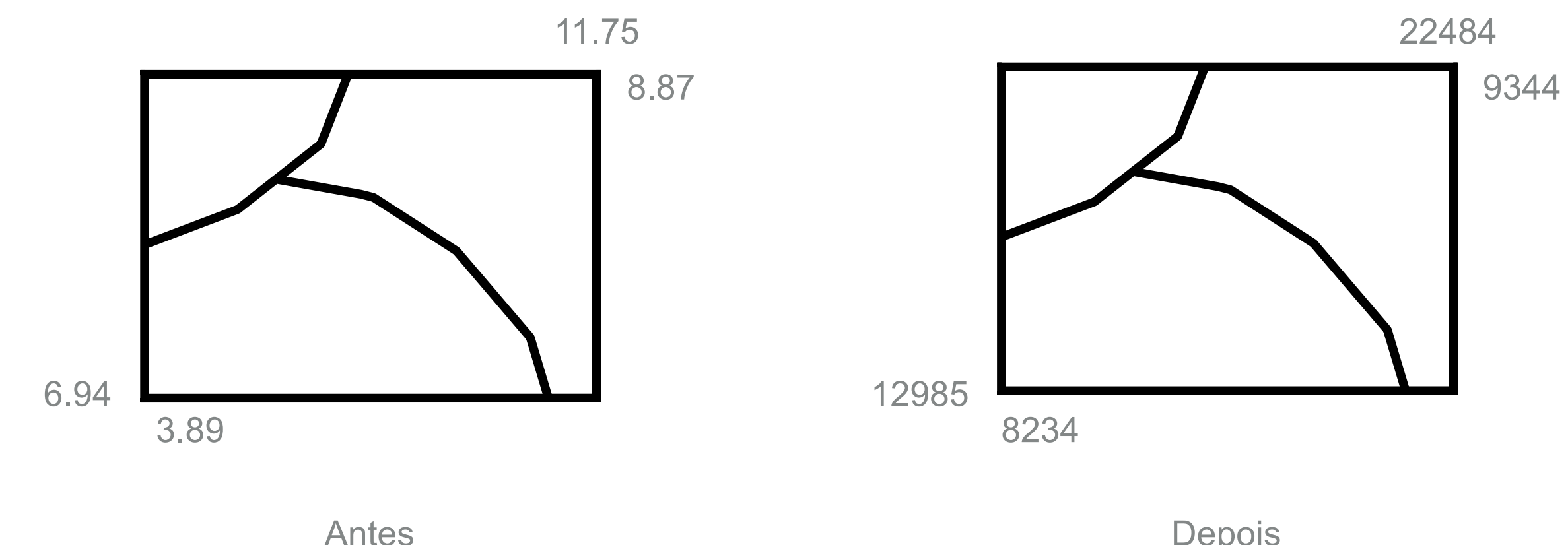

(mapa em unidades da mesa)

Depois (coordenadas do mundo real)

### GEORREFERENCIAMENTO - TRANSFORMAÇÕES

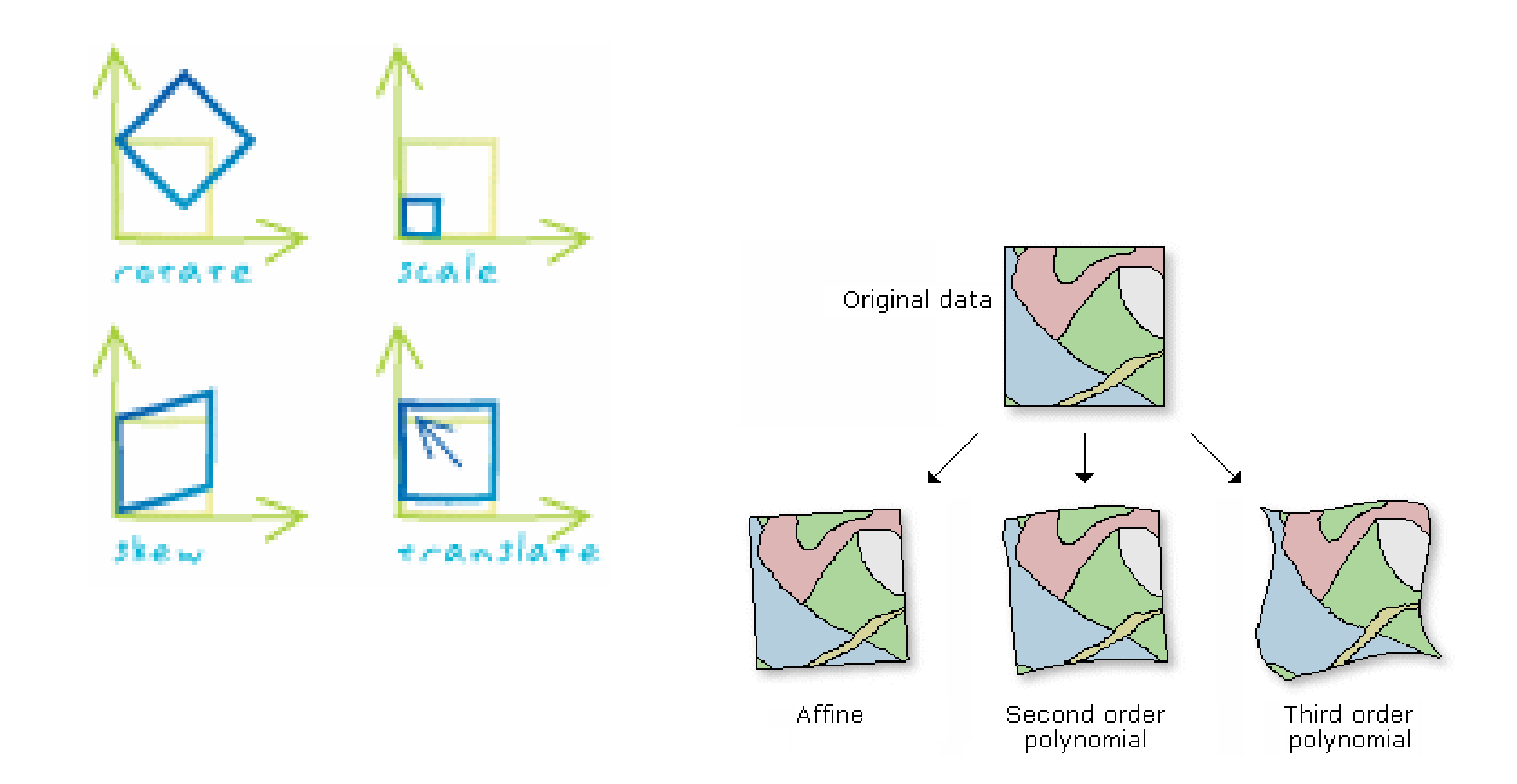